Informatyka 1 (EZ1E2008)

Politechnika Białostocka - Wydział Elektryczny Elektrotechnika, semestr II, studia niestacjonarne I stopniaRok akademicki 2020/2021

# Wykład nr 3 (19.03.2021)

dr inż. Jarosław Forenc

Informatyka 1 (EZ1E2008), studia niestacjonarne I stopnia dr inż. Jarosław Forenc Rok akademicki 2020/2021, Wykład nr 3 $3/60$ 

# Język C - Operator warunkowy

П Operator warunkowy skład się z dwóch symboli i trzech operandów

**wyrażenie1 ? wyrażenie2 : wyrażenie3**

П Najczęściej zastępuje proste instrukcje if-else

**float akcyza, cena, pojemnosc;** 

**if (pojemnosc <= 2000) akcyza = cena\*0.031; /\* 3.1% \*/ else akcyza = cena\*0.186; /\* 18.6% \*/**

# Plan wykładu nr 3

- П Język C
	- operator warunkowy  $\Box$
	- $\Box$ instrukcja switch
- П Jednostki informacii cyfrowei
	- bit, bajt słowo, FLOPS
- П Kodowanie znaków
	- ASCII, ISO/IEC 646, ISO 8859  $\Box$
	- $\Box$ EBCDIC, Windows-1250, Unicode
- П Kodowanie liczb
	- NKB, BCD, kod 2 z 5, kod Graya

Informatyka 1 (EZ1E2008), studia niestacjonarne I stopnia dr inż. Jarosław Forenc<br>Rok akademicki 2020/2021, Wykład nr 3 (4/60) Rok akademicki 2020/2021, Wykład nr 3

 $\frac{3}{4/60}$ 

# Język C - Operator warunkowy

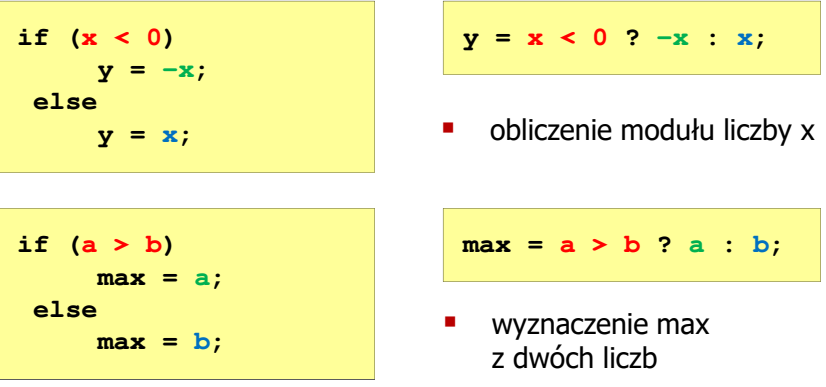

- П Operator warunkowy ma bardzo niski priorytet
- П Niższy priorytet mają tylko operatory przypisania  $(=, +=, -=,...)$ i operator przecinkowy (,)

Informatyka 1 (EZ1E2008), studia niestacjonarne I stopnia dr inż. Jarosław Forenc Rok akademicki 2020/2021, Wykład nr 3

 $5/60$ 

# Przykład: operator warunkowy

П Studenci chcą dojechać z akademika do sklepu - ile taksówek powinni zamówić? (Jedna taksówka może przewieźć 4 osoby.)

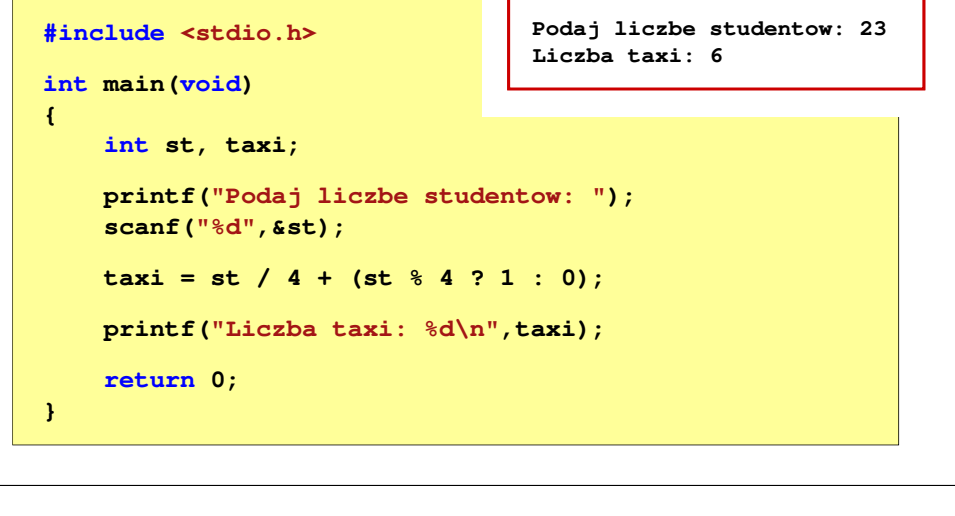

Informatyka 1 (EZ1E2008), studia niestacjonarne I stopnia dr inż. Jarosław Forenc Rok akademicki 2020/2021, Wykład nr 3 $3$  7/60

# Język C - Instrukcja switch

п Instrukcja wyboru wielowariantowego switch

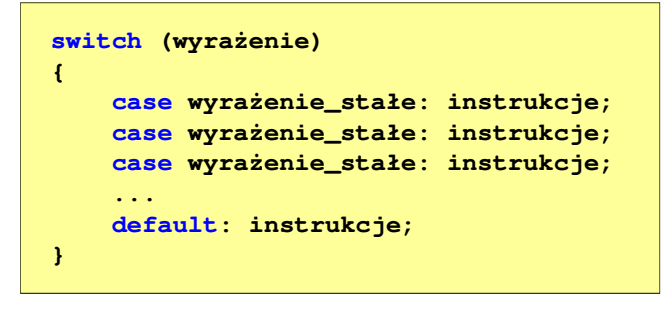

- П wyrażenie\_stałe - wartość typu całkowitego, znana podczas kompilacji
	- $\Box$ stała liczbowa, np. 3, 5, 9
	- $\Box$ znak w apostrofach, np. 'a', 'z', '+'
	- $\Box$ stała zdefiniowana przez const lub #define

Informatyka 1 (EZ1E2008), studia niestacjonarne I stopnia dr inż. Jarosław Forenc Rok akademicki 2020/2021, Wykład nr 3

# Przykład: sprawdzenie parzystości liczby

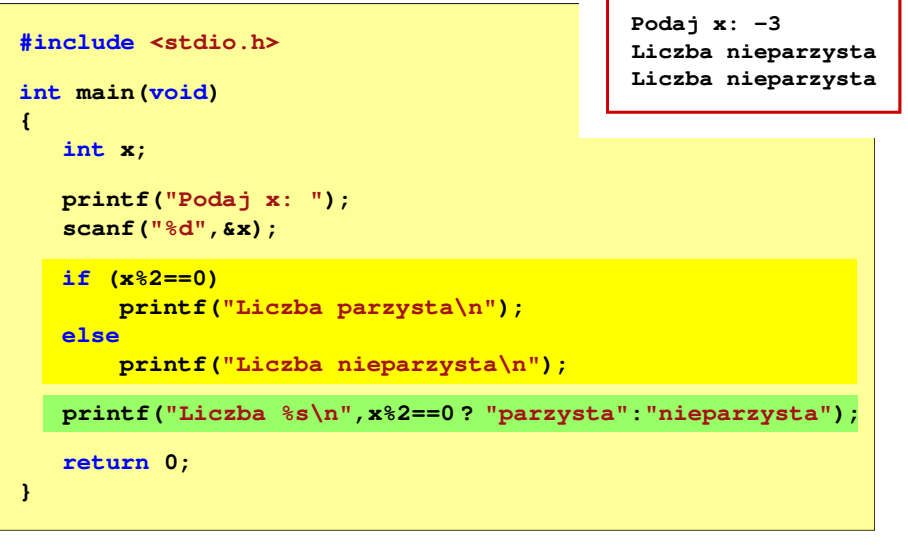

Informatyka 1 (EZ1E2008), studia niestacjonarne I stopnia dr inż. Jarosław Forenc Rok akademicki 2020/2021, Wykład nr 3

 $\sim$  8/60

# Język C - Instrukcja switch

**{**

П Program wyświetlający słownie liczbę z zakresu 1..5 wprowadzoną z klawiatury

```
#include <stdio.h>
int main(void)
     int liczba;
     printf("Podaj liczbe (1..5): ");
    scanf("%d",&liczba);
```
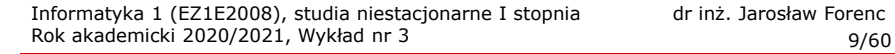

# Język C - Instrukcja switch

# Język C - Instrukcja switch

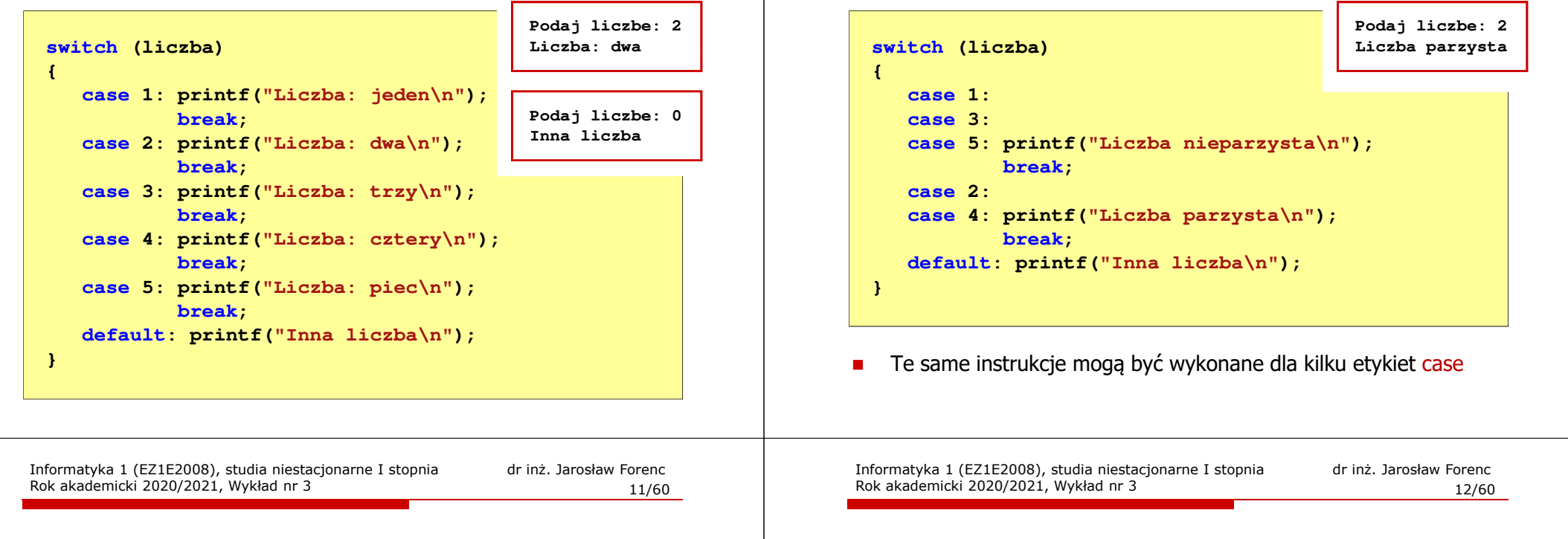

# Język C - Instrukcja switch

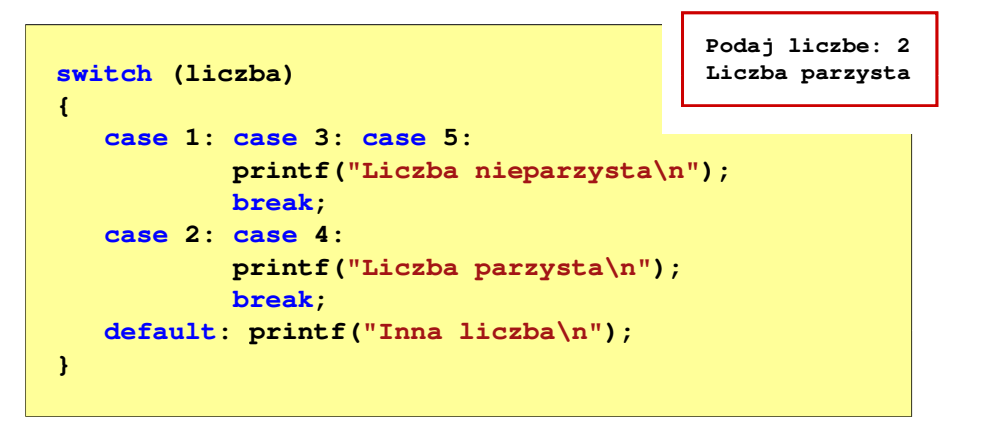

Etykiety case mogą być pisane w jednym wierszu

# Język C - Instrukcja switch

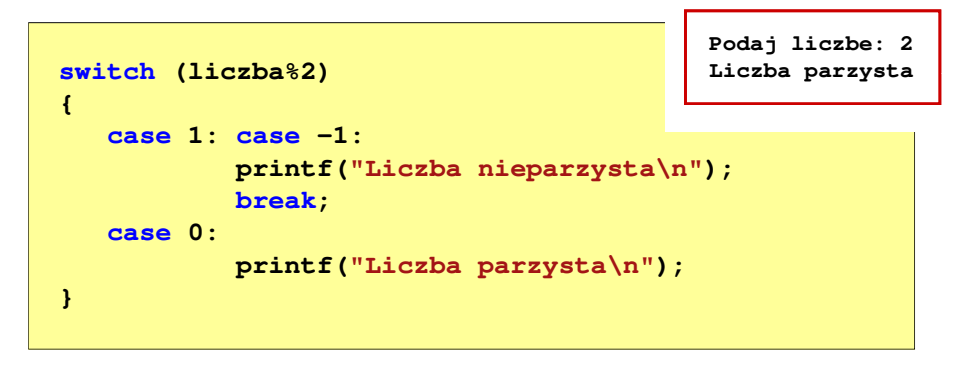

П Część domyślna (default) może być pominięta

# Język C - Instrukcja switch (bez break)

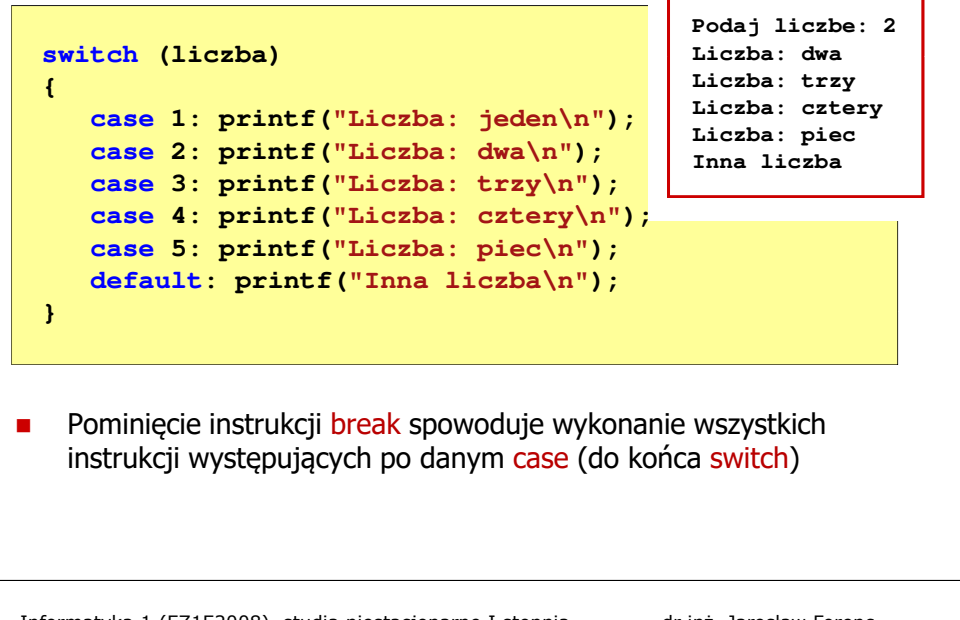

Informatyka 1 (EZ1E2008), studia niestacjonarne I stopnia dr inż. Jarosław Forenc<br>Rok akademicki 2020/2021, Wykład nr 3

 $15/60$ 

 $m = 2.222$ 

# Jednostki informacji - bit

Rok akademicki 2020/2021, Wykład nr 3

П Wielokrotności bitów:

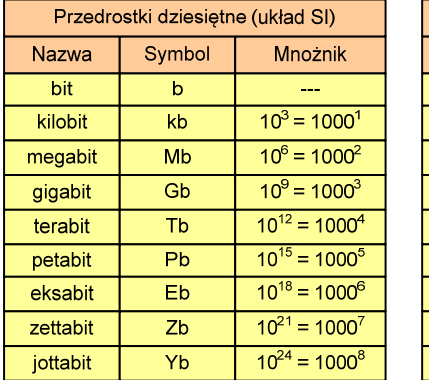

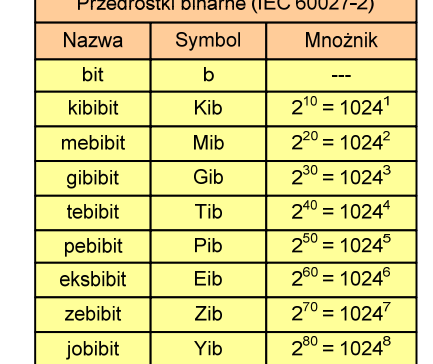

**All Contractor** 

Г Przedrostki binarne - wprowadzone w 1999 roku w celu odróżnienia przedrostków o mnożniku 1000 (103) od przedrostków o mnożniku 1024 (210)

# Jednostki informacji - bit

- П Bit (ang. binary digit) - podstawowa jednostka informacji stosowana w informatyce i telekomunikacji
- П Określa najmniejszą ilość informacji potrzebną do stwierdzenia, który z dwóch możliwych stanów przyjął układ
- П Bit przyjmuje jedną z dwóch wartości:
	- <sup>0</sup> (zero)
	- $\Box$ <sup>1</sup> (jeden)

 $\Box$ 

- ш Bit jest tożsamy z cyfrą w systemie dwójkowym
- П Oznaczenia bitów:
	- $\Box$ standard IEEE 1541 (2002) - mała litera "b"
	- $\Box$ standard IEC 60027 - "bit"

Informatyka 1 (EZ1E2008), studia niestacjonarne I stopnia dr inż. Jarosław Forenc<br>Rok akademicki 2020/2021, Wykład nr 3 Rok akademicki 2020/2021, Wykład nr 3 $16/60$ 

# Jednostki informacji - bajt

- П Bajt (ang. byte) - najmniejsza adresowalna jednostka informacji pamięci komputerowej składająca się z bitów
- П W praktyce przyjmuje się, że jeden bajt to 8 bitów

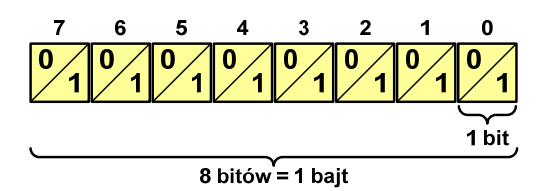

Ē. Za pomocą jednego bajtu można zapisać  $2^8 = 256$  różnych wartości:

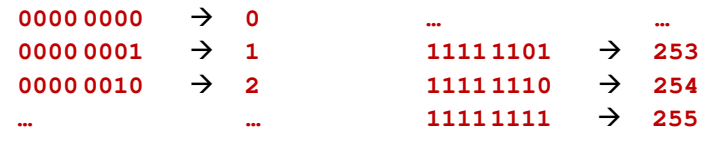

 $17/60$ 

# Jednostki informacji - bajt

- П W pierwszych komputerach bajt mógł mieć inną liczbę bitów: 4, 6, 7, 9, 12
- 8-bitowy bajt:
	- □ koniec 1956 r. - pierwsze zastosowanie
	- □ 1964 r. - uznanie za standard (IBM System/360)
- Inna nazwa 8-bitowego bajtu oktet
- Najczęściej stosowanym skrótem dla bajtu jest wielka litera "B"
	- $\Box$ "B" używane jest także do oznaczania bela - jednostki miary wielkości ilorazowych
	- zamiast bela częściej używa się jednostki podwielokrotnej  $\Box$ decybela (dB) więc nie ma problemu z rozróżnieniem obu jednostek

Informatyka 1 (EZ1E2008), studia niestacjonarne I stopnia dr inż. Jarosław Forenc<br>Rok akademicki 2020/2021, Wykład nr 3 Rok akademicki 2020/2021, Wykład nr 3 $19/60$ 

# Jednostki informacji - bajt

П Wielokrotności bajtów:

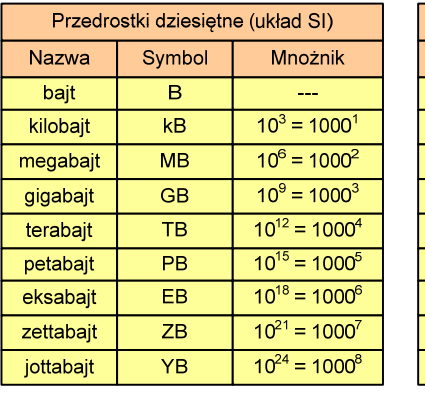

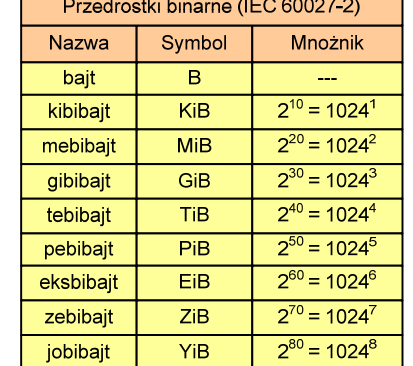

# Jednostki informacji - tetrada

- П Bajt 8-bitowy można podzielić na dwie połówki 4-bitowe nazywane <del>tetradami</del> (ang. nibbles)
- П Rozróżniamy bardziej znaczącą (górną) i mniej znaczącą (dolną) tetradę

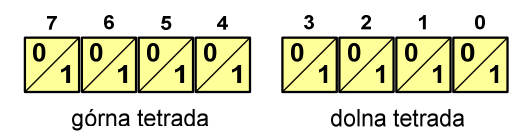

П Spotyka się też określenie strefa i cyfra

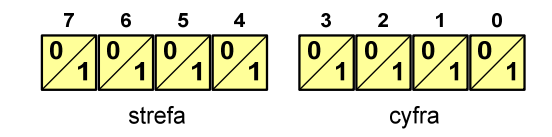

Informatyka 1 (EZ1E2008), studia niestacjonarne I stopnia dr inż. Jarosław Forenc Rok akademicki 2020/2021, Wykład nr 3

 $20/60$ 

# Jednostki informacji - bajt

- Ē. Przedrostki binarne (dwójkowe) nie zostały przyjęte przez wszystkie środowiska zajmujące się informatyką
- П Producenci nośników pamięci korzystają z przedrostków dziesiętnych

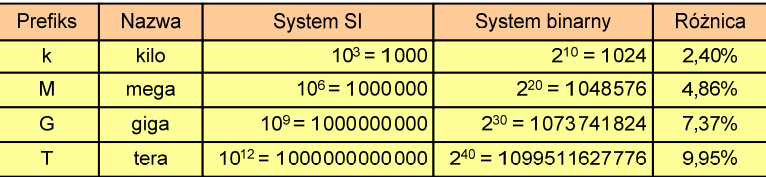

- П Z ulotki "Dysk Desktop HDD - zestawienie danych", Seagate:
	- $\Box$  w przypadku oznaczania pojemności dysków, jeden gigabajt (oznaczany także jako "GB") jest równy jednemu miliardowi bajtów, a jeden terabajt (oznaczany także jako "TB") jest równy jednemu bilionowi bajtów

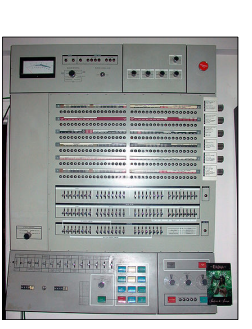

 $21/60$ 

# Jednostki informacji - bajt

- П Seagate ST1000DM003 (1 TB)
- Drive specification:
	- о formatted capacity: 1000 GB (1 TB)
	- $\Box$ guaranteed sectors: 1,953,525,168
	- $\Box$  bytes per sector: 4096 (4K physical emulated at 512-byte sectors)
- Pojemność dysku:
	- □  $1.953.525.168 \times 512 = 1.000.204.886.016$  bajtów
	- $\Box$ 1.000.204.886.016 / (1024) = 976.762.584 kB
	- $\Box$ 1.000.204.886.016 / (1024  $\times$  1024) = 953.870 MB
	- $\Box$  $1.000.204.886.016 / (1024 \times 1024 \times 1024) = 931.5$  GB

Informatyka 1 (EZ1E2008), studia niestacjonarne I stopnia dr inż. Jarosław Forenc<br>Rok akademicki 2020/2021, Wykład nr 3 (23/60) Rok akademicki 2020/2021, Wykład nr 3 $23/60$ 

# **FLOPS**

- П FLOPS (FLoating point Operations Per Second)
	- $\Box$ liczba operacji zmiennoprzecinkowych na sekundę
	- $\Box$ jednostka wydajności układów zmiennoprzecinkowych
- П Przykłady wydajności procesorów (teoretyczne):
	- $\Box$ Intel Core i7 975 3,46 GHz - 55,36 GFlops<br>Intel Core2 Ouad 09650 3.00 GHz - 48 GFlops
	- $\Box$ Intel Core2 Quad Q9650 3,00 GHz - 48 GFlops<br>Intel Core2 Duo E8400 3,00 GHz - 24 GFlops
	- $\Box$ Intel Core2 Duo E8400 3,00 GHz
	- $\Box$ najszybszy system równoległy na świecie:<br>Supercomputer Fugaku (Japan) Supercomputer Fugaku (Japan) 442.010.000 GFlops<br>RIKEN Center for Computational Science

processors: Fujitsu A64FX 2.2 GHz nodes: 158.976, cores: 7.630.848Red Hat Enterprise Linux www.top500.org

- 
- 
- 

Informatyka 1 (EZ1E2008), studia niestacjonarne I stopnia dr inż. Jarosław Forenc<br>Rok akademicki 2020/2021, Wykład nr 3 (22/60) Rok akademicki 2020/2021, Wykład nr 3

 $22/60$ 

# Słowo maszynowe (słowo)

- Ē. Słowo maszynowe (słowo - ang. word) - jednostka danych używana przez określony komputer (określoną architekturę)
- É Słowo składa się odgórnie określonej liczby bitów, nazywanej długością lub szerokością słowa (najczęściej jest to potęga 2, np. 8, 16, 32, 64 bity)
- П Zazwyczaj wielkość słowa określa:
	- rozmiar rejestrów procesora
	- $\Box$ rozmiar szyny danych i szyny adresowej
- П Architektury:
	- $\Box$ 8-bitowa: Intel 8080, Z80, Motorola 6800, Intel 8051
	- $\Box$ 16-bitowa: Intel 8086, Intel 80286
	- $\Box$ 32-bitowa: Intel od 80386 do i7, AMD od 5x86 do Athlona, ARM
	- $\Box$  64-bitowa: Intel Itanium, Pentium 4/EM64T, Core 2, Core i7 AMD Opteron, Athlon 64, Athlon II

Informatyka 1 (EZ1E2008), studia niestacjonarne I stopnia dr inż. Jarosław Forenc<br>Rok akademicki 2020/2021, Wykład nr 3 (24/60) Rok akademicki 2020/2021, Wykład nr 3

 $24/60$ 

# Kodowanie

П Kodowanie - proces przekształcania jednego rodzaju postaci informacji na inną postać

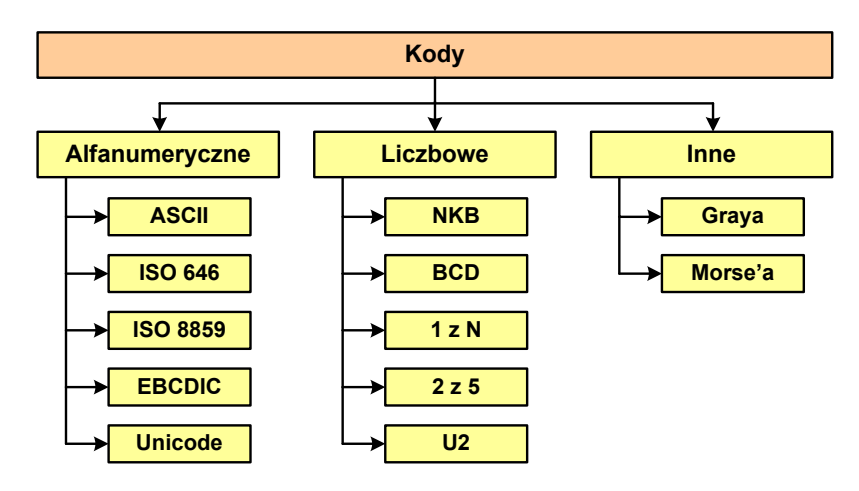

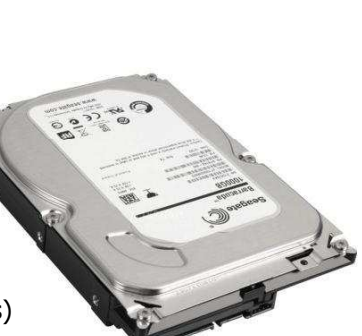

# Kod ASCII

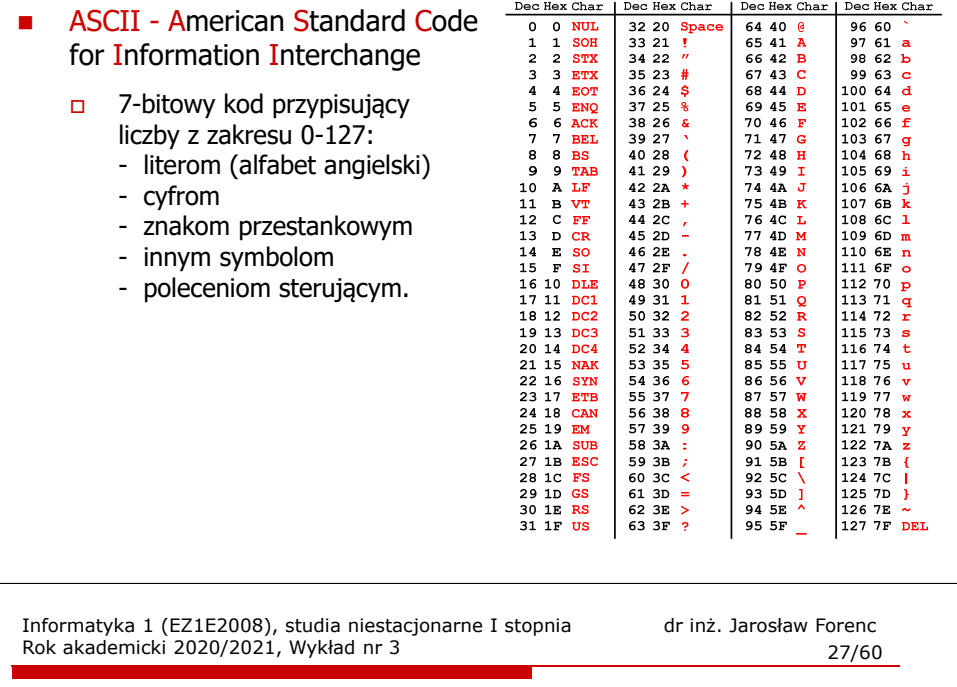

# Kod ASCII - Pliki tekstowe

- $\Box$ Elementami pliku tekstowego są wiersze, mogą one mieć różną długość
- $\Box$  W systemie Windows każdy wiersz pliku zakończony jest parą znaków:
	- CR, ang. carriage return powrót karetki, kod ASCII  $13_{(10)} = 0D_{(16)}$
	- LF, ang. line feed przesunięcie o wiersz, kod ASCII  $10_{(10)} = 0A_{(16)}$
- $\Box$ Załóżmy, że plik tekstowy ma postać:

Pierwszy wiersz pliku Drugi wiersz pliku Trzeci wiersz pliku

 $\Box$ 

 Rzeczywista zawartość pliku jest następująca: 00000010: 70 6C 69 6B 75 0D 0A 44 72 75 67 69 20 77 69 65 | plikullDrugi wie 00000020: 72 73 7A 20 70 6C 69 6B|75 0D 0A 54 72 7A 65 63 | rsz pliku∎∎Trzec 00000030: 69 20 77 69 65 72 73 7A|20 70 6C 69 6B 75 0D 0A|| i wiersz pliku∎∎

- $\Box$  Wydruk zawiera:
	- przesunięcie od początku pliku (szesnastkowo)
	- wartości poszczególnych bajtów pliku (szesnastkowo)
	- znaki odpowiadające bajtom pliku (traktując bajty jako kody ASCII)

# Kod ASCII - Kody sterujące

н Kody sterujące - 33 kody, o numerach: 0-31, 127

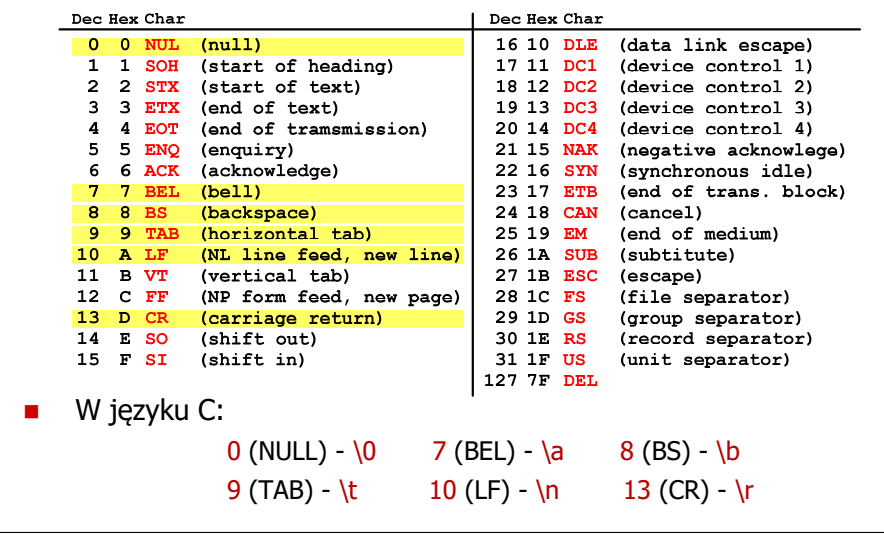

Informatyka 1 (EZ1E2008), studia niestacjonarne I stopnia dr inż. Jarosław Forenc<br>Rok akademicki 2020/2021, Wykład nr 3 Rok akademicki 2020/2021, Wykład nr 3 $28/60$ 

# Kod ASCII - Pliki tekstowe

- $\Box$  W systemie Linux znakiem końca wiersza jest tylko LF o kodzie ASCII -  $10_{(10)} = 0$ A $_{(16)}$
- □ Załóżmy, że plik tekstowy ma postać:<br>Pierwszy wiersz pliku

Drugi wiersz pliku Trzeci wiersz pliku

 $\Box$ 

Rzeczywista zawartość pliku jest następująca:<br>00000000: 50 69 65 72 77 73 78 79120 77 69 65 72 73 78 20 L Pierwszy wiersz 00000010: 70 6C 69 6B 75 0A 44 72 75 67 69 20 77 69 65 72 | plikumDrugi wier 00000020: 73 7A 20 70 6C 69 6B 75 0A 54 72 7A 65 63 69 20 | sz plikumírzeci 00000030: 77 69 65 72 73 7A 20 70 6C 69 6B 75 0A | wiersz pliku∎

- $\Box$ Podczas przesyłania pliku tekstowego (np. przez protokół ftp) z systemu Linux do systemu Windows pojedynczy znak LF zamieniany jest automatycznie na parę znaków <mark>CR i LF</mark>
- $\Box$  Błędne przesłanie pliku tekstowego (w trybie binarnym) powoduje nieprawidłowe jego wyświetlanie:

Pierwszy wiersz plikuWDrugi wiersz plikuWTrzeci wiersz plikuW

Informatyka 1 (EZ1E2008), studia niestacjonarne I stopnia dr inż. Jarosław Forenc<br>Rok akademicki 2020/2021, Wykład nr 3 Rok akademicki 2020/2021, Wykład nr 3

# ISO/IEC 646

- П ISO/IEC 646 - norma definiująca modyfikację 7-bitowego kodowania ASCII, stosowana w latach 70-tych i 80-tych
- W normie określono 10 pozycji na znaki w języku kraju, który przyjął tę normę oraz 2 pozycje na znaki walut

### $0123456789A8cD EF$

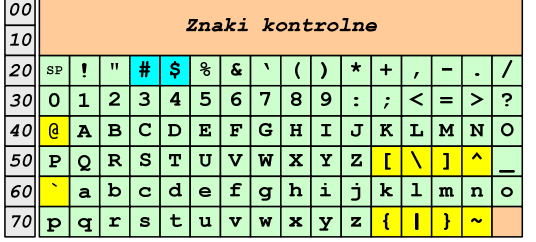

- П żółty - znaki narodowe
- $\Box$ niebieski - znaki walut

Wszystkie pozostałe znaki są zgodne z ASCII

Informatyka 1 (EZ1E2008), studia niestacjonarne I stopnia dr inż. Jarosław Forenc<br>Rok akademicki 2020/2021, Wykład nr 3 Rok akademicki 2020/2021, Wykład nr 3 $31/60$ 

# ISO/IEC 8859

- П ISO/IEC 8859 - zestaw standardów służących do kodowania znaków za pomocą 8-bitów
- Wszystkie zestawy ISO 8859 mają znaki  $0_{(10)}$ -127 $_{(10)}$  (00 $_{(16)}$ -7F $_{(16)}$ ) takie same jak w kodzie ASCII
- Pozycjom  $128_{(10)}$ -159 $_{(10)}$  (80 $_{(16)}$ -9F $_{(16)}$ ) przypisane są dodatkowe kody sterujące, tzw. C1 (obecnie nie są używane)
- П Od czerwcu 2004 roku ISO 8859 nie jest rozwijane.

Informatyka 1 (EZ1E2008), studia niestacjonarne I stopnia dr inż. Jarosław Forenc<br>Rok akademicki 2020/2021, Wykład nr 3 Rok akademicki 2020/2021, Wykład nr 3

 $30/60$ 

 $\mathbb{Z}$   $\mathbb{Z}$   $\mathbb{Z}$  $|<|=|>|?$ L M N O

 $|1|\mathbf{m}|n|$ o

# ISO/IEC 646 - odmiany narodowe

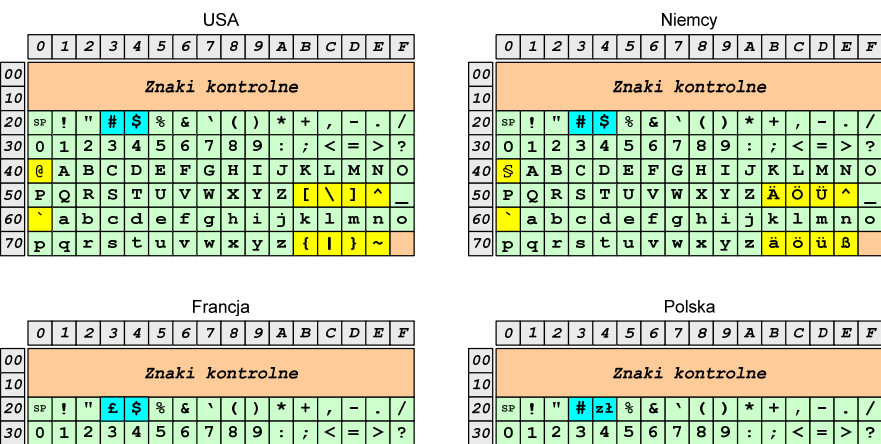

Informatyka 1 (EZ1E2008), studia niestacjonarne I stopnia dr inż. Jarosław Forenc<br>Rok akademicki 2020/2021, Wykład nr 3 Rok akademicki 2020/2021, Wykład nr 3

 $32/60$ 

Norma: BN-74/3101-01

 $\boxed{60}$  a a b c d e f g h i j k l m n o

 $r s t u v w x y z$ 

 $40$   $\bullet$  A B C D E F G H I J K L M N O  $50 P Q R S T U V W X Y Z 2 \n10 6$ 

### ISO/IEC 8859

П Stosowane standardy ISO 8859:

 $\frac{30}{40}$   $\frac{3}{4}$  A B C D E F G H I J K L M N O

 $PQRS TUVWXYZ^{\circ}$ 

 $q$  r s t u v w x y

- $\Box$ ISO 8859-1 (Latin-1) - alfabet łaciński dla Europy zachodniej
- $\Box$ ISO 8859-2 (Latin-2) - łaciński dla Europy środkowej i wschodniej
- ISO 8859-3 (Latin-3) łaciński dla Europy południowej
- ISO 8859-4 (Latin-4) łaciński dla Europy północnej
- $\Box$ ISO 8859-5 (Cyrillic) - dla cyrylicy
- $\Box$ ISO 8859-6 (Arabic) - dla alfabetu arabskiego
- $\Box$ ISO 8859-7 (Greek) - dla alfabetu greckiego
- $\Box$ ISO 8859-8 (Hebrew) - dla alfabetu hebrajskiego
- $\Box$ ISO 8859-9 (Latin-5)
- $\Box$ ISO 8859-10 (Latin-6)
- $\Box$ ISO 8859-11 (Thai) - dla alfabetu tajskiego
- ISO 8859-12 brak
- $\Box$ ISO 8859-13 (Latin-7)
- $\Box$ ISO 8859-14 (Latin-8) - zawiera polskie litery
- $\Box$ ISO 8859-15 (Latin-9)
- $\Box$ ISO 8859-16 (Latin-10) - łaciński dla Europy środkowej, zawiera polskie litery

# ISO/IEC 8859-1

- $\Box$  ISO/IEC 8859-1, Latin-1 ("zachodnioeuropejskie")
- $\Box$  kodowanie używane w Amerykach, Europie Zachodniej, Oceanii i większej części Afryki
- $\Box$  dostępne języki: albański, angielski, baskijski, duński, estoński, fiński, francuski, hiszpański, irlandzki, islandzki, kataloński, łaciński, niderlandzki, niemiecki, norweski, portugalski, retoromański, szkocki, szwedzki, włoski
- $\Box$ 191 znaków łacińskiego pisma.

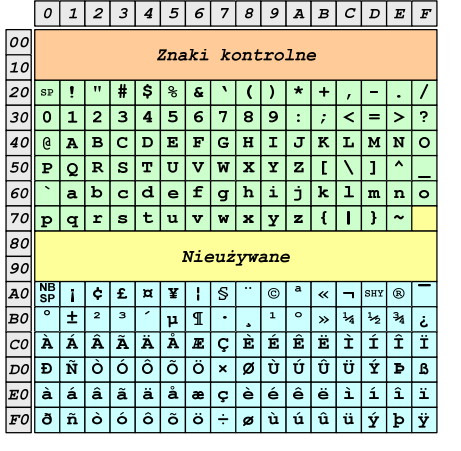

SP - spacja<br>NBSP - twarda NBSP - twarda spacja<br>SHY - miekki dywiz ( - miękki dywiz (myślnik)

Informatyka 1 (EZ1E2008), studia niestacjonarne I stopnia dr inż. Jarosław Forenc<br>Rok akademicki 2020/2021, Wykład nr 3 Rok akademicki 2020/2021, Wykład nr 3 $35/60$ 

# ISO/IEC 8859-2 - Litery diakrytyczne w j. polskim

П 18 liter:

 $\Box$ 

о Ą - <sup>ą</sup> о Ć - <sup>ć</sup>  $\Box$  Ę - <sup>ę</sup>  $\blacksquare$  Ł - <sup>ł</sup> о Ń - <sup>ń</sup>  $\Box$ Ó - ó<br>Ś - ś  $\Box$  $\frac{5}{2}$  -  $\frac{5}{2}$  $\Box$ Ź - <sup>ź</sup>

Ż - <sup>ż</sup>

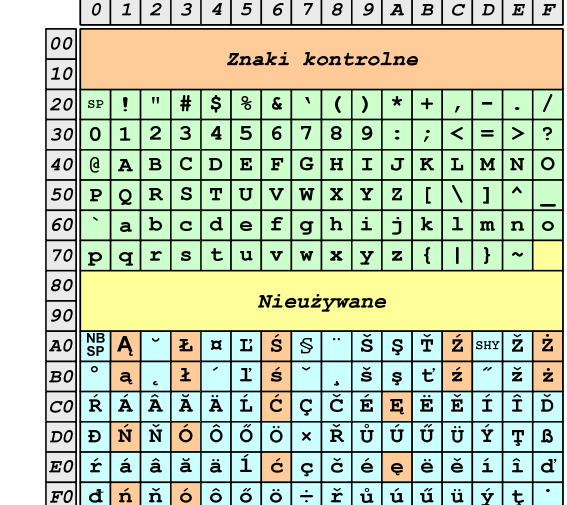

Informatyka 1 (EZ1E2008), studia niestacjonarne I stopnia dr inż. Jarosław Forenc<br>Rok akademicki 2020/2021, Wykład nr 3 (34/60) Rok akademicki 2020/2021, Wykład nr 3

 $34/60$ 

# 1SO/IEC 8859-2

 $\Box$  ISO/IEC 8859-2, Latin-2 ("środkowo",  $0123456789A8CDE$ "wschodnioeuropejskie")Znaki kontrolne dostępne języki: bośniacki,  $\Box$  $\frac{1}{\sqrt{2}}$   $\frac{1}{\sqrt{2}}$  chorwacki, czeski, węgierski,  $123456789.77$  $@|A|B|C|D|E|F|G|H|I|J|K|L|M|N|O$ polski, rumuński, serbski,  $PQRSTUVWXYZL\)$  serbsko-chorwacki, słowacki,  $a b c d e f g h i j k l m n o$  słoweński, górno- i dolnołużycki  $p q r s t u v w x y z (1)$  $\Box$  możliwość przedstawienia znaków Nieużywane  $\overline{q}$ w języku niemieckim i angielskim $\overline{AO}$  $\frac{NB}{SP}$  $\left| A \right|$  $\mathbf{z} = \mathbf{z} \cdot \mathbf{z} + \mathbf{z} \cdot \mathbf{z} + \mathbf{z} \cdot \mathbf{z} + \mathbf{z} \cdot \mathbf{z} + \mathbf{z} \cdot \mathbf{z} + \mathbf{z} \cdot \mathbf{z} + \mathbf{z} \cdot \mathbf{z} + \mathbf{z} \cdot \mathbf{z} + \mathbf{z} \cdot \mathbf{z} + \mathbf{z} \cdot \mathbf{z} + \mathbf{z} \cdot \mathbf{z} + \mathbf{z} \cdot \mathbf{z} + \mathbf{z} \cdot \mathbf{z} + \mathbf{z} \cdot \mathbf{z} + \mathbf$  $\sqrt{|\cdot|}$ š ș $\sqrt{|\cdot|}$ ž ब  $\frac{1}{\sqrt{2}}$  191 znaków łacińskiego pisma  $\Box$  $\overline{\mathtt{A}}$   $\overline{\mathtt{A}}$   $\overline{\mathtt{A}}$   $\overline{\mathtt{A}}$   $\overline{\mathtt{L}}$   $\overline{\mathtt{C}}$   $\overline{\mathtt{C}}$   $\overline{\mathtt{E}}$   $\overline{\mathtt{E}}$   $\overline{\mathtt{E}}$   $\overline{\mathtt{E}}$   $\overline{\mathtt{I}}$   $\overline{\mathtt{I}}$   $\overline{\mathtt{I}}$   $\overline{\mathtt{D}}$  $\boxed{DO}$  **E** N N O O O O O O X N U U U U U V do 02.11.2015 kodowanie to było  $\Box$  $\mathbf{r}$   $\mathbf{a}$   $\mathbf{a}$   $\mathbf{a}$   $\mathbf{a}$   $\mathbf{b}$   $\mathbf{c}$   $\mathbf{c}$   $\mathbf{c}$   $\mathbf{e}$   $\mathbf{e}$   $\mathbf{e}$   $\mathbf{b}$   $\mathbf{b}$   $\mathbf{c}$ تماشا zgodne z Polską Normąفانتقاده والمستواة والمستواة والمستواة والمستواة والمستواة والمستواة والمستواة والمستواة والمستواة والمستواة والمستواة والمستواة والمستواة والمستواة والمستواة والمستواة والمستواة والمستواة والمستواة والمستواة والمستواة وال SP - spacja<br>NBSP - twarda NBSP - twarda spacja<br>SHY - miekki dywiz ( - miękki dywiz (myślnik)

Informatyka 1 (EZ1E2008), studia niestacjonarne I stopnia dr inż. Jarosław Forenc<br>Rok akademicki 2020/2021, Wykład nr 3 Rok akademicki 2020/2021, Wykład nr 3

 $36/60$ 

# ISO/IEC 8859-1 i ISO/IEC 8859-2 - porównanie

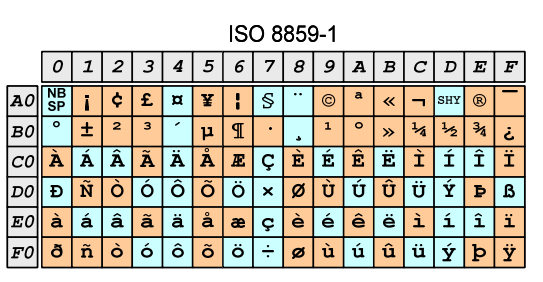

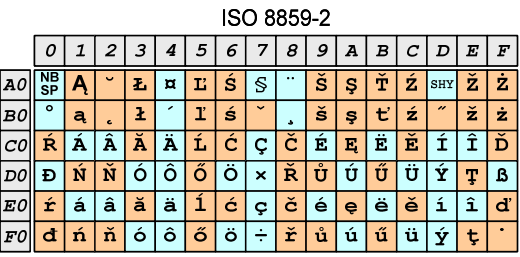

# EBCDIC

- П ■ EBCDIC - Extended Binary Coded Decimal Interchange Code
- 8-bitowe kodowanie znaków stworzone jako rozszerzenie kodowania BCD
	- używane głównie w systemach  $\Box$ IBM w latach 60-tych XX wieku
	- $\Box$  umożliwia zapisanie do 256 różnych symboli
	- $\Box$  brak zachowania kolejności liter zgodnie z kolejnością kodów, np. po R nie ma S
	- $\Box$  kody EBCDIC nie są zgodne z ASCII.

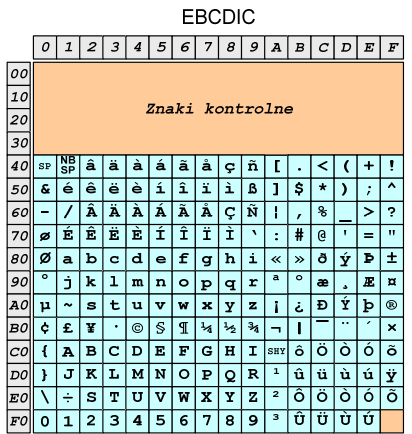

Informatyka 1 (EZ1E2008), studia niestacjonarne I stopnia dr inż. Jarosław Forenc<br>Rok akademicki 2020/2021, Wykład nr 3 Rok akademicki 2020/2021, Wykład nr 3 $39/60$ 

# $Windows-1250$

- П Windows-1250 (CP-1250) - strona kodowa używana przez system Microsoft Windows do reprezentacji tekstów w językach środkowoeuropejskich używających alfabetu łacińskiego
- Obsługiwane języki: albański, chorwacki, czeski, polski, rumuński, słowacki, słoweński, węgierski (ale także niemiecki)
- Windows-1250 jest podobny do ISO 8859-2 posiada wszystkie jego drukowalne znaki (a także kilka dodatkowych), lecz kilka z nich zajmuje inne miejsca.

 $38/60$ 

# EBCDIC i ISO 8859-1 - porównanie

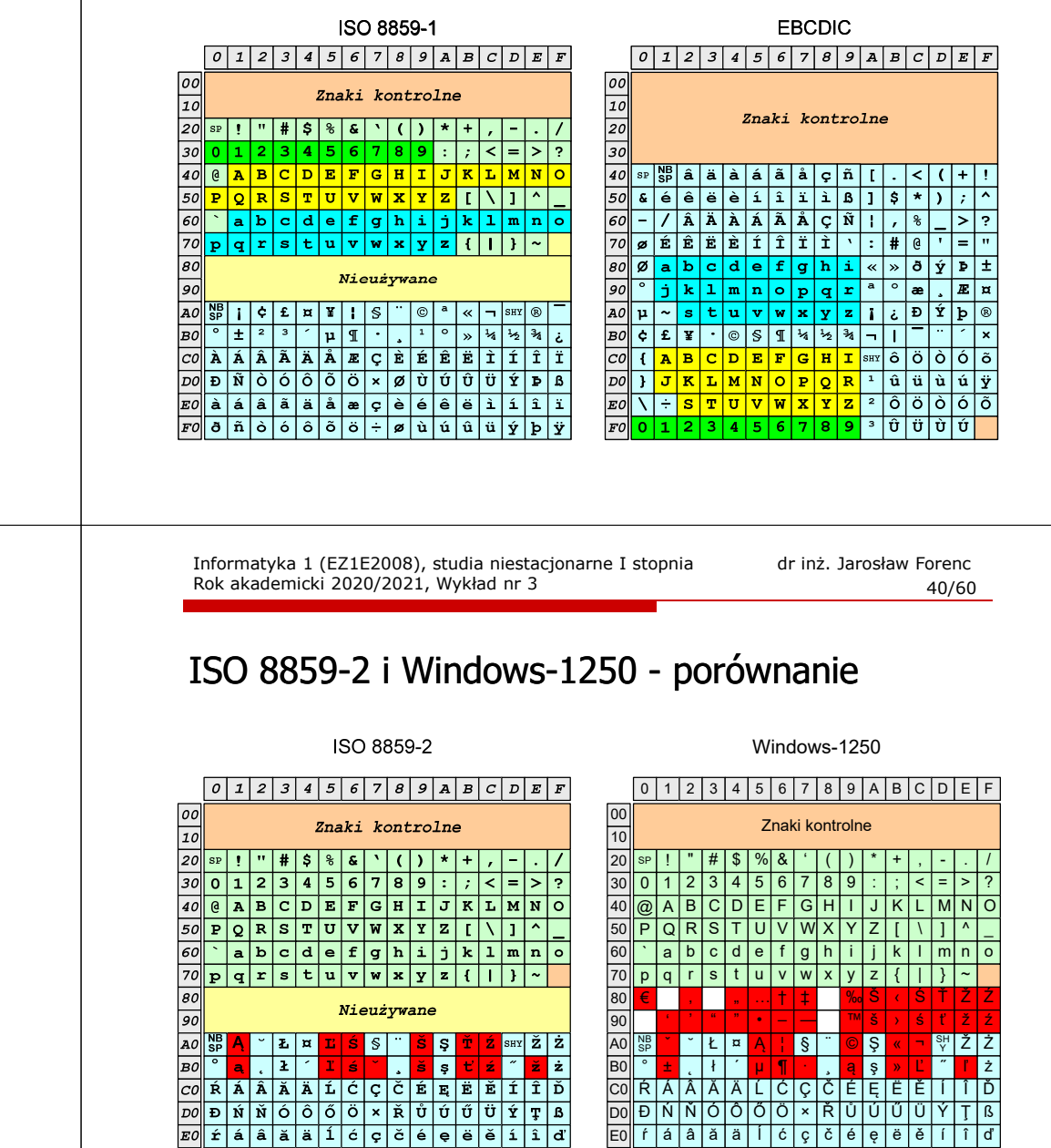

đ l ń l ň l ó l ô l ő l ö

F0

 $\boxed{FO}$  $\boxed{d}$  $\boxed{n}$  $\boxed{n}$  $\boxed{6}$  $\boxed{6}$  $\boxed{6}$  $\boxed{6}$  $\boxed{7}$  $\boxed{4}$  $\boxed{4}$  $\boxed{4}$  $\boxed{6}$ 

÷ ř ů ú ű ü ý ţ ˙

# Problem kodowania polskich liter diakrytycznych

- П Problem z wyświetlaniem polskich liter diakrytycznych
	- $\Box$ □ Tekst zapisany w standardzie ISO-8859-2:

**Ą <sup>Ć</sup> <sup>Ę</sup> Ł Ń Ó <sup>Ś</sup> <sup>Ź</sup> <sup>Ż</sup> ą <sup>ć</sup> <sup>ę</sup> ł ń ó <sup>ś</sup> <sup>ź</sup> <sup>ż</sup>**

о Tekst wyświetlony w Notatniku systemu Windows (Windows-1250):

**ˇ Ć <sup>Ę</sup> Ł Ń Ó ¦ ¬ <sup>Ż</sup> ± <sup>ć</sup> <sup>ę</sup> ł ń ó ¶ <sup>Ľ</sup> <sup>ż</sup>**

Informatyka 1 (EZ1E2008), studia niestacjonarne I stopnia dr inż. Jarosław Forenc Rok akademicki 2020/2021, Wykład nr 3 $\frac{3}{43/60}$ 

# Unicode - Zakresy

Zakres: Znaczenie: U+0000 - U+007F $U+0000 - U+007F$  Basic Latin (to samo co w ASCII)<br> $U+0080 - U+00FF$  Latin-1 Supplement (to samo co v Latin-1 Supplement (to samo co w ISO/IEC 8859-1)<br>Latin Extended-A U+0100 - U+017F Latin Extended-A U+0180 - U+024F Latin Extended-<br>U+0250 - U+02AF IPA Extensions U+0250 - U+02AF<br>U+02B0 - U+02FF Spacing Modifiers Letters ...U+0370 - U+03FFGreek<br>Cyrillic  $U+0400 - U+04FF$ ...U+1D00 - U+1D7F Phonetic Extensions<br>U+1D80 - U+1DBF Phonetic Extensions U+1D80 - U+1DBF Phonetic Extensions Supplement<br>U+1E00 - U+1EFF Latin Extended Additional Latin Extended Additional<br>Greek Extended  $U+1F00 - U+1FFF$ 

Informatyka 1 (EZ1E2008), studia niestacjonarne I stopnia dr inż. Jarosław Forenc<br>Rok akademicki 2020/2021, Wykład nr 3 Rok akademicki 2020/2021, Wykład nr 3 $42/60$ 

# Unicode (Unikod)

- Ē. Komputerowy zestaw znaków mający obejmować wszystkie pisma i inne znaki (symbole techniczne, wymowy) używane na świecie
- n Unicode przypisuje unikalny numer każdemu znakowi, niezależny od używanej platformy, programu czy języka
- П Rozwijany przez konsorcjum utworzone przez firmy komputerowe, producentów oprogramowania oraz grupy użytkowników
	- http://www.unicode.org
- Е Pierwsza wersja: Unicode 1.0 (10.1991)
- П Ostatnia wersja: Unicode 13.0 (10.03.2020)
	- $\Box$  The Unicode Consortium. The Unicode Standard, Version 13.0.0, (Mountain View, CA: The Unicode Consortium, 2020)
	- $\Box$ http://www.unicode.org/versions/Unicode13.0.0/
	- $\Box$ koduje 143.859 znaków

Informatyka 1 (EZ1E2008), studia niestacjonarne I stopnia dr inż. Jarosław Forenc Rok akademicki 2020/2021, Wykład nr 3

 $\frac{3}{44/60}$ 

# Unicode

П

- П Standard Unicode definiuje nie tylko kody numeryczne przypisane poszczególnym znakom, ale także określa sposób bajtowego kodowania znaków
- Ē. Kodowanie określa sposób w jaki znaki ze zbioru mają być zapisane w postaci binarnej
- П Istnieją trzy podstawowe metody kodowania:
	- $\Box$ 32-bitowe: UTF-32
	- о 16-bitowe: UTF-16
	- $\Box$  8-bitowe: UTF-8
		- gdzie: UTF UCS Transformation Format

UCS - Universal Character Set

Wszystkie metody obejmują wszystkie kodowane znaki w Unicode.

# Unicode

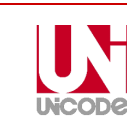

П Metody kodowania różnią się liczbą bajtów przeznaczonych do opisania kodu znaku

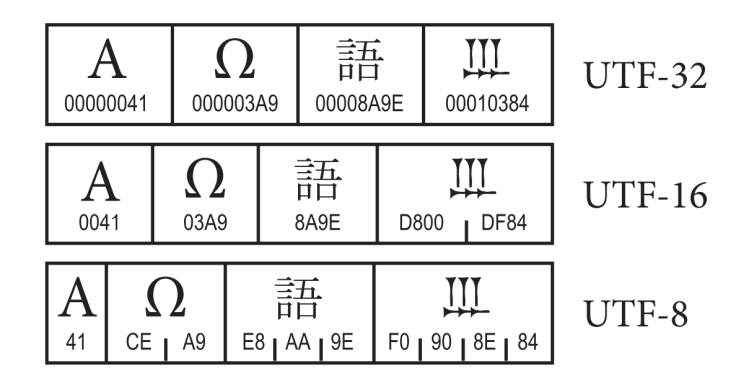

źródło: The Unicode Consortium. The Unicode Standard, Version 8.0

Informatyka 1 (EZ1E2008), studia niestacjonarne I stopnia dr inż. Jarosław Forenc<br>Rok akademicki 2020/2021, Wykład nr 3 Rok akademicki 2020/2021, Wykład nr 3 $\frac{3}{47/60}$ 

# Unicode - kodowanie UTF-16

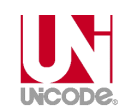

П UTF-16 - sposób kodowania standardu Unicode wymagający użycia 16-bitowych słów

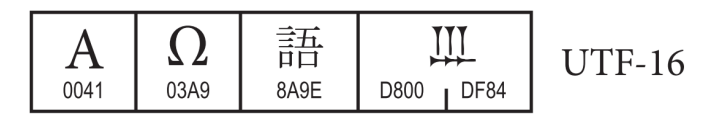

- П Dla znaków z przedziału od U+0000 do U+FFFF używane jest jedno słowo, którego wartość jest jednocześnie kodem znaku w Unicode
- Dla znaków z wyższych pozycji używa się dwóch słów:
	- $\Box$ pierwsze słowo należy do przedziału: U+D800 - U+DBFF
	- $\Box$ drugie słowo należy do przedziału: U+DC00 - U+DFFF.

Informatyka 1 (EZ1E2008), studia niestacjonarne I stopnia dr inż. Jarosław Forenc Rok akademicki 2020/2021, Wykład nr 3 $\frac{3}{46/60}$ 

Unicode - kodowanie UTF-32 П UTF-32 - sposób kodowania standardu Unicode wymagający użycia 32-bitowych słów

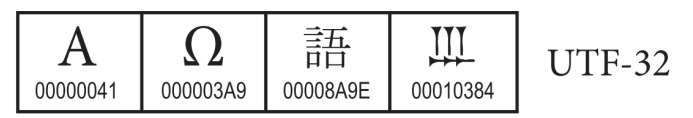

- $\blacksquare$  Kod znaku ma zawsze stałą długość 4 bajtów i przedstawia numer znaku w tabeli Unikodu
- п Kody obejmują zakres od 0 do 0x10FFFF (od 0 do 1 <sup>114</sup> 111)
- П Kodowanie to jest jednak bardzo nieefektywne - zakodowane ciągi znaków są 2-4 razy dłuższe niż ciągi tych samych znaków zapisanych w innych kodowaniach.

Informatyka 1 (EZ1E2008), studia niestacjonarne I stopnia dr inż. Jarosław Forenc Rok akademicki 2020/2021, Wykład nr 3

 $\frac{3}{48/60}$ 

# Unicode - kodowanie UTF-8

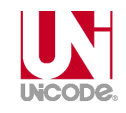

П UTF-8 - kodowanie ze zmienną długością reprezentacji znaku wymagające użycia 8-bitowych słów

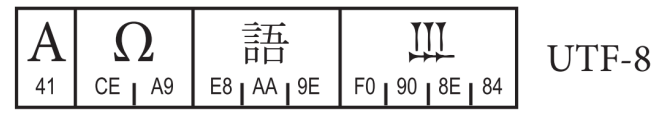

- П Znaki Unikodu są mapowane na ciągi bajtów
	- 0x00 do 0x7F bity 0xxxxxxx<br>0x80 do 0x7FF bity 110xxxxx
	- $\Box$

 $\Box$ 

 $\Box$ 

 $\Box$ 

- bity 110xxxxx 10xxxxxx
- $0x800$  do 0xFFFF bity  $1110xxx$  10xxxxxx  $10xxxxx$ <br> $0x10000$  do  $0x1$ FFFFF bity  $11110xx$  10xxxxxx  $10xxxxx$ 
	-
- 0x10000 do 0x1FFFFF bity 11110xxx 10xxxxxx 10xxxxxx 10xxxxxx<br>0x200000 do 0x3FFFFFF bity 111110xx 10xxxxxx 10xxxxxx 10xxxxxx  $\Box$  $-$  bity 111110xx 10xxxxxx 10xxxxxx 10xxxxxx 10xxxxxx
- $\Box$ 0x4000000 do 0x7FFFFFFF - bity 1111110x 10xxxxxx 10xxxxxx 10xxxxxx 10xxxxxx 10xxxxxx

**European Latin** 

 $\equiv$  0041 A

 $\equiv$  0041 A

 $= 0041$  A

 $\equiv$  0043 C  $\equiv$ 

0100

0105

a

 $0101 - \bar{a}$ 

# Unicode

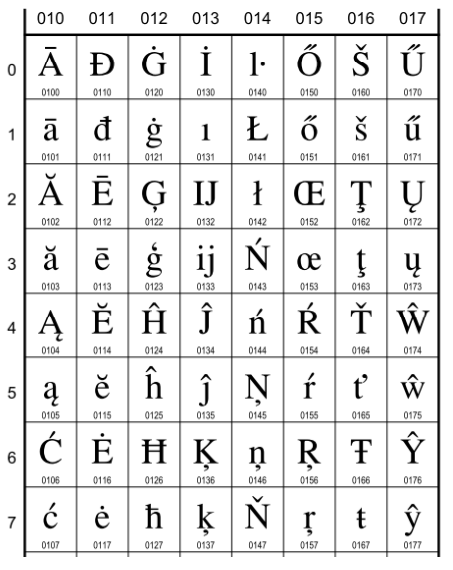

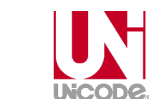

### Informatyka 1 (EZ1E2008), studia niestacjonarne I stopnia dr inż. Jarosław Forenc Rok akademicki 2020/2021, Wykład nr 3 $50/60$

# Unicode

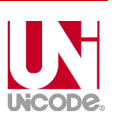

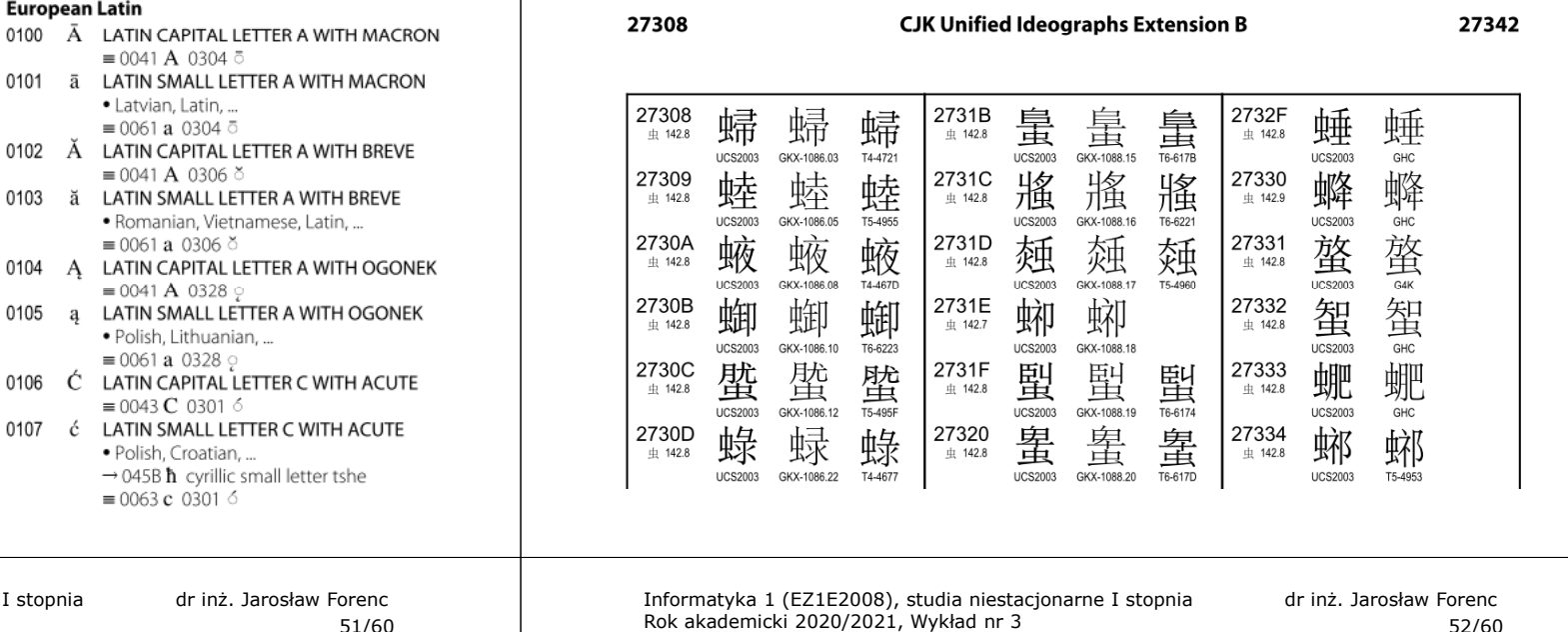

Informatyka 1 (EZ1E2008), studia niestacjonarne I stopnia dr inż. Jarosław Forenc Rok akademicki 2020/2021, Wykład nr 3 $51/60$ 

# Kody liczbowe - Naturalny Kod Binarny (NKB)

 $\blacksquare$  Jeżeli dowolnej liczbie dziesiętnej przypiszemy odpowiadającą jej liczbę binarną, to otrzymamy naturalny kod binarny (NKB)

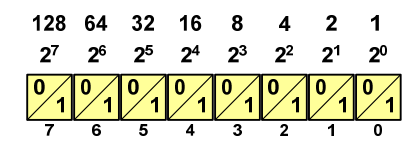

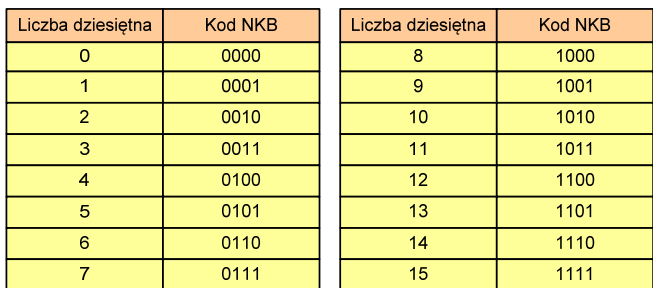

Kody liczbowe - Kod BCD

- г Binary-Coded Decimal - dziesiętny zakodowany dwójkowo
- П BCD - sposób zapisu liczb polegający na zakodowaniu kolejnych cyfr liczby dziesiętnej w 4-bitowym systemie dwójkowym (NKB)

 $52/60$ 

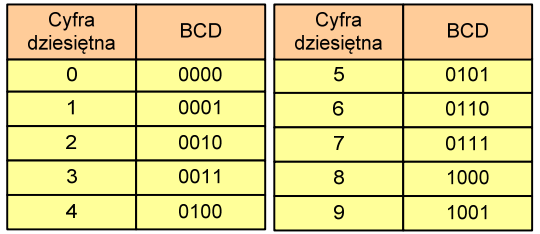

- $\blacksquare$ W ogólnym przypadku kodowane są tylko znaki  $0 \div 9$
- $\mathcal{L}_{\mathcal{A}}$  Pozostałe kombinacje bitowe mogą być stosowane do kodowania znaku liczby lub innych znaczników.

# Kody liczbowe - Kod BCD

П Przykład:

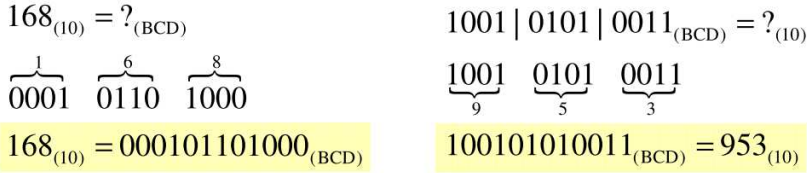

- Zastosowania:
	- □ urządzenia elektroniczne z wyświetlaczem cyfrowym (np. kalkulatory, mierniki cyfrowe, kasy sklepowe, wagi)
	- $\Box$  przechowywania daty i czasu w BIOSie komputerów(także wczesne modele PlayStation 3)
	- $\Box$ zapis części ułamkowych kwot (systemy bankowe).

Informatyka 1 (EZ1E2008), studia niestacjonarne I stopnia dr inż. Jarosław Forenc<br>Rok akademicki 2020/2021, Wykład nr 3 Rok akademicki 2020/2021, Wykład nr 3 $55/60$ 

# Kody liczbowe - Kod BCD

П Warianty kodu BCD:

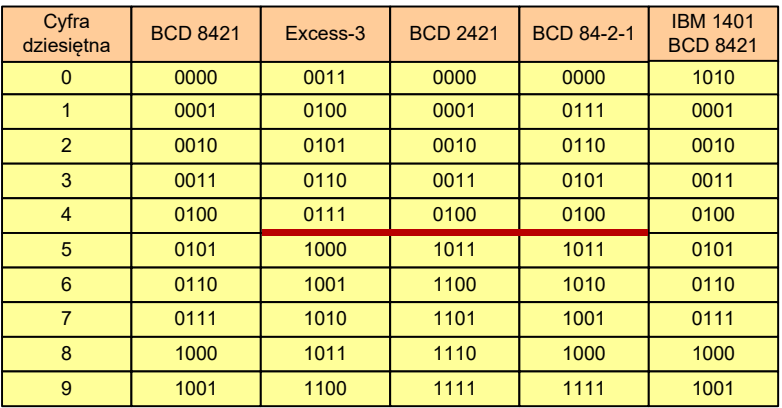

# Kody liczbowe - Kod BCD: przechowywanie liczb

- É Użycie 4 najmłodszych bitów jednego bajta, 4 starsze bity są ustawiane na jakąś konkretną wartość:
	- $\Box$ <sup>0000</sup>
	- $\Box$ 1111 (np. kod EBCDIC, liczby  $F0_{(16)} \div F9_{(16)}$ )
	- $\Box$ 0011 (tak jak w ASCII, liczby  $30_{(16)} \div 39_{(16)}$ )
- П Zapis dwóch cyfr w każdym bajcie (starsza na starszej połówce, młodsza na młodszej połówce) - jest to tzw. spakowane BCD
	- $\Box$  w przypadku liczby zapisanej na kilku bajtach, najmniej znacząca tetrada (4 bity) używane są jako flaga znaku
	- standardowo przyjmuje się 1100 (C<sub>(16)</sub>) dla znaku plus (+) i 1101  $\Box$  $(D<sub>(16)</sub>)$  dla znaku minus (-), np.

 $127_{(10)} = 0001\ 0010\ 0111$   $1100\ (127C_{(16)})$ 

 $-127_{(10)} = 0001\ 0010\ 0111\ 1101\ (127D_{(16)})$  $127_{(10)} =$ <br>-127<sub>(10)</sub> =

Informatyka 1 (EZ1E2008), studia niestacjonarne I stopnia dr inż. Jarosław Forenc<br>Rok akademicki 2020/2021, Wykład nr 3 Rok akademicki 2020/2021, Wykład nr 3 $56/60$ 

# Kody liczbowe - Kod 2 z 5

- г Kod 5-bitowy: 2 bity zawsze równe 1, a 3 bity zawsze równe 0
- П Koduje 10 znaków (cyfry dziesiętne), kody nie są wzajemnie jednoznaczne (ta sama wartość może być zakodowana w różny sposób)
- П Kod stałowagowy
- П Kod detekcyjny
- П Stosowany głównie w kodach kreskowych

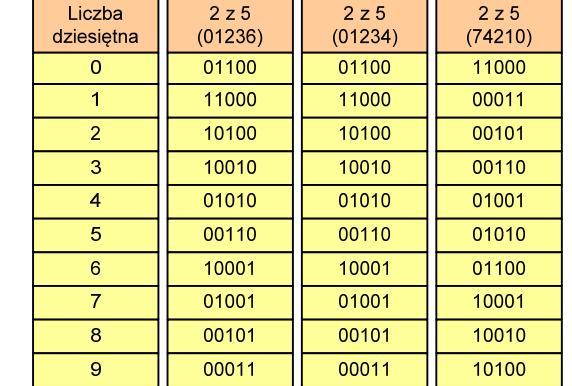

# Kody liczbowe - Kod 2 z 5 Industrial (1960 r.)

- П Jednowymiarowy kod kreskowy kodujący cyfry: 0 <sup>÷</sup> 9
- Znak to 5 pasków: 2 szerokie i 3 wąskie
- П Szeroki pasek jest wielokrotnością wąskiego, szerokości muszą być takie same dla całego kodu
- Struktura kodu:
	- $\Box$ start: 11011010
	- $\Box$ numer
	- $\Box$ stop: 11010110

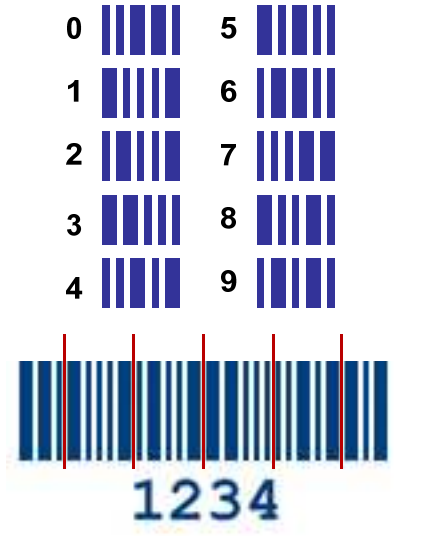

Informatyka 1 (EZ1E2008), studia niestacjonarne I stopnia dr inż. Jarosław Forenc Rok akademicki 2020/2021, Wykład nr 3 $59/60$ 

# Kod Graya

П Stosowany w przetwornikach analogowo-cyfrowych, do cyfrowego pomiaru analogowych wielkości mechanicznych (np. kąt obrotu)

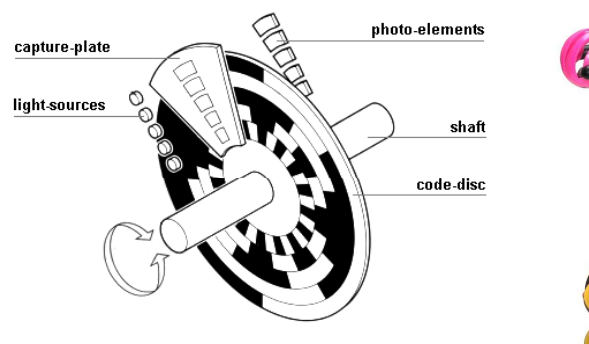

http://tams-www.informatik.uni-hamburg.de/applets/hades/webdemos/10-gates/15-graycode/dual2gray.html

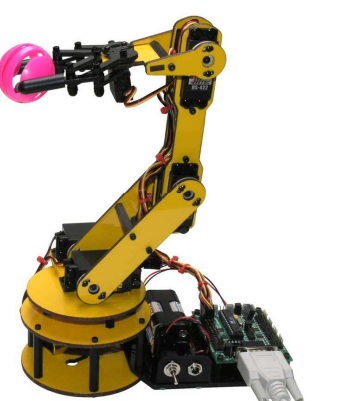

Informatyka 1 (EZ1E2008), studia niestacjonarne I stopnia dr inż. Jarosław Forenc Rok akademicki 2020/2021, Wykład nr 3

# Kod Graya (refleksyjny)

- Ē. Kod dwójkowy, bezwagowy, niepozycyjny
- П Dwa kolejne słowa kodowe różnią się stanem jednego bitu
- П Kod cykliczny - ostatni i pierwszy wyraz również różnią się stanem jednego bitu

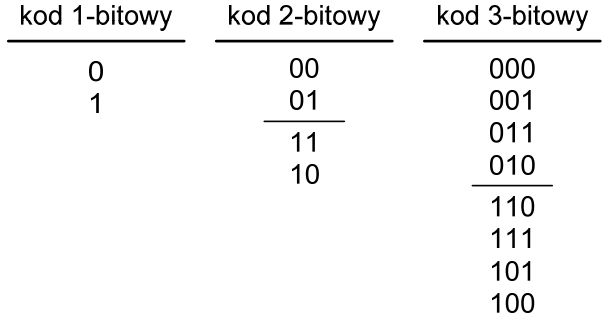

Informatyka 1 (EZ1E2008), studia niestacjonarne I stopnia dr inż. Jarosław Forenc Rok akademicki 2020/2021, Wykład nr 3

 $\frac{3}{5}$ 

# Koniec wykładu nr 3

# Dziękuję za uwagę!